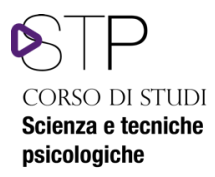

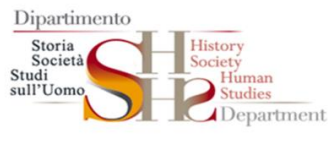

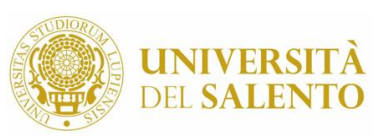

ORSO DI STUDI Psicologia dell'intervento nei contesti relazionali e sociali

## Procedura di attivazione tirocinio del Corso di laurea triennale in Scienza e Tecniche Psicologiche (STP) **Documento sintetico**

La richiesta di tirocinio curriculare del CdS in Scienza e Tecniche Psicologiche (STP) può essere effettuata previa acquisizione di 60 CFU per il tirocinio.

Le attività di tirocinio sono organizzate in un unico turno annuale, che si apre nel mese di maggio di ogni anno.

Il tirocinio si articola in 75 ore di cui (A) 25 ore (1 cfu) di attività seminariale e (B) 50 ore (2 cfu) di ulteriori attività, che lo studente dovrà svolgere scegliendo una delle seguenti opzioni: (B1) attività guidata di esplorazione sul campo; (B2) attività guidata di e-learning; (B3) attività di ricerca connessa alla tesi di laurea e supervisionata dal docente relatore.

A) Attività seminariale. L'attività di tirocinio esterno si svolge con la collaborazione dell'ASL di Lecce o di altri professionisti esterni. L'attività è articolata in termini di giornate seminariali intensive con l'obiettivo di illustrare quali funzioni e obiettivi persegue lo psicologo in quello specifico contesto, in rapporto a quale utenza, con quali metodologie e strumenti

Il calendario delle attività seminariali viene pubblicato sulla pagina tirocinio del corso di laurea entro la fine del mese di maggio.

B. Ulteriori attività. All'atto di compilazione della domanda, lo studente dovrà indicare la sua preferenza per una delle seguenti attività:

(B1) attività guidata di esplorazione sul campo;

(B2) attività guidata di e-learning;

(B3) attività di ricerca connessa alla tesi di laurea e supervisionata dal docente relatore.

La domanda deve essere effettuata entro il 30 maggio tramite compilazione di un link apposito, che verrà indicato entro la prima settimana di maggio nella pagina del corso di laurea – sezione tirocini. All'atto di compilazione del modulo, lo studente dovrà indicare la sua preferenza per l'attività b1, b2 o b3 e – nel caso di scelta dell'opzione b1 – specificare la sua preferenza per uno dei progetti di esplorazione sul campo attivati. Il file di presentazione delle suddette attività di esplorazione sul campo (con indicazione del docente referente, degli obiettivi e delle attività previste) viene caricato sulla pagina del corso di laurea – sezione tirocinio – in prossimità dell'apertura del turno annuale.

La Commissione tirocini, esaminate le domande pervenute, predispone e pubblica elenco degli studenti che hanno fatto richiesta e l'assegnazione alle attività.